#### CS 596 Functional Programming and Design Fall Semester, 2014 Doc 21 Macros & Monads Nov 20, 2014

Copyright ©, All rights reserved. 2014 SDSU & Roger Whitney, 5500 Campanile Drive, San Diego, CA 92182-7700 USA. OpenContent (http:// www.opencontent.org/openpub/) license defines the copyright on this document.

# **AppsFlyer**

Mobile Analytics Company

Based in San Francisco

2 Billion events per day

Traffic double in 3 months

Grew from 6 to 50 people past year

Technologies used

Redis, Kafka, Couchbase, CouchDB, Neo4j ElasticSearch, RabbitMQ, Consul, Docker, Mesos MongpDB, Riemann, Hadoop, Secor, Cascalog, AWS

# **AppsFlyer - Python Based**

Started code base in Python

After two years python could not handle the traffic

Problems caused by String manipulations Python memory management

## **Their options**

Rewrite parts in C & wrap in Python

Rewrite in programming language more suitable for data proccessing

Wanted to try Functional Programming

## **Scala vs. OCaml vs. Haskell vs. Clojure**

#### **Scala**

Functional & Object Oriented They wanted pure Functional

#### **OCaml**

Smaller community Only one thread runs at a time even on multicore

#### Haskell

Monads made us cringe in fear

#### **Clojure**

Runs on JVM Access to mutable state if needed Now have 10 Clojure engineers

#### **Monads**

What are they?

Why do they make engineers cringe in fear?

```
(println (+ 1 2) (+ 4 5) )
```
What does this print out and why?

(and (println "A") (println "B"))

What does this print out and why?

(def x 5) (def y 10) (if  $(< x y)$   $(+ x y)$  (sdsu-palindrome y))

Why does the if statement return a value?

(-> 25 (+ 3) Math/sqrt)

### **Control Structures - Lisp, Smalltalk**

### Meta

### **Metadata**

Data about data

Type declarations public void foo()

Java annotations

# **Adding Metadata**

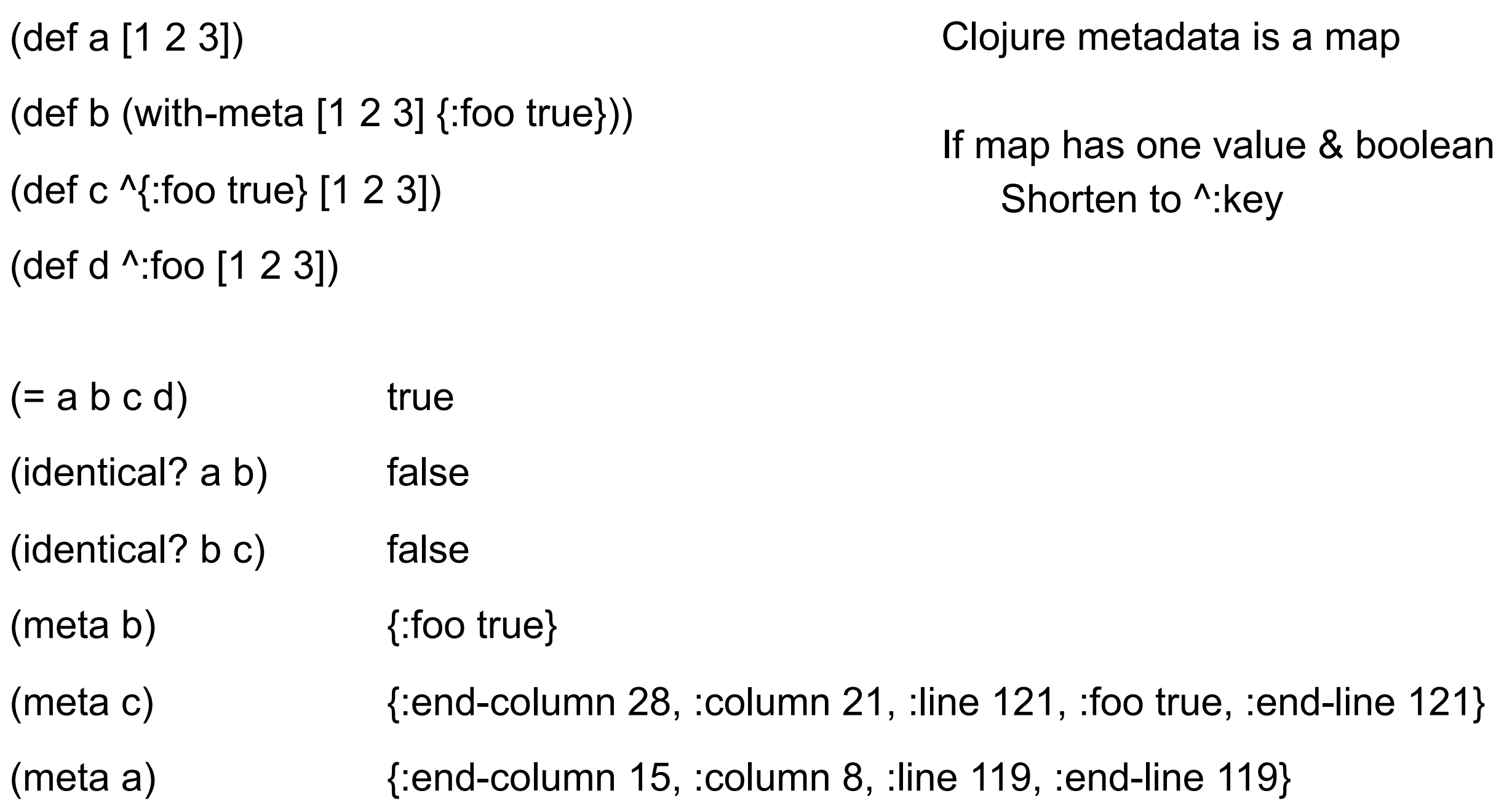

# **Private, Dynamic is Metadata**

```
(defn- foo [] "Example")
```

```
(defn ^:private foo [] "Example")
```

```
(defn ^{:private true} foo [] "Example)
```
#### **So are Doc comments**

(defn foo "A comment"  $[$ [] 5)

(meta #'foo)

{:ns #<Namespace basiclectures.webcrawler.basic>, :name foo, :file "/Users/whitney/Courses/596/Fall14/CodeExamples/ basiclectures/src/webcraweler/basic.clj", :end-column 10, :column 1, :line 130, :end-line 130, :arglists ([]), :doc "A comment"}

### **Macros**

# **Clojure Data Structures & Evaluation**

#### Literals

Evaluate to themselves 1 "cat" 23.4

#### Symbols

Resolve to a value in a var (def foo 5)

#### Lists

(defn bar [x] (inc x)) Calls to Function Special form **Macro** 

# **Special Forms**

Evaluated differently arguments passed unevaluated

Primitive operations

def if do let letfn quote var fn loop recur throw try monitor-enter monitor-exit

[defn](http://clojuredocs.org/clojure_core/clojure.core/defn) [defmacro](http://clojuredocs.org/clojure_core/clojure.core/defmacro) [loop](http://clojuredocs.org/clojure_core/clojure.core/loop) [for](http://clojuredocs.org/clojure_core/clojure.core/for) [doseq](http://clojuredocs.org/clojure_core/clojure.core/doseq) [if-let](http://clojuredocs.org/clojure_core/clojure.core/if-let) [when-let](http://clojuredocs.org/clojure_core/clojure.core/when-let) [if-some](http://clojure.github.com/clojure/clojure.core-api.html#clojure.core/if-some) [when-some](http://clojure.github.com/clojure/clojure.core-api.html#clojure.core/when-some)

#### **C Macros**

Textually replacement

#define INCREMENT(x) x++

 $y = INCREMENT(z)$   $\longrightarrow$   $y = z++$ 

# **Clojure Macros**

Can create their own semantics

At compile time Macros are given their arguments unevaluated

Macro returns a data structure (function)

At runtime

Macros do not exists

Data structure returned by macro are evaluated

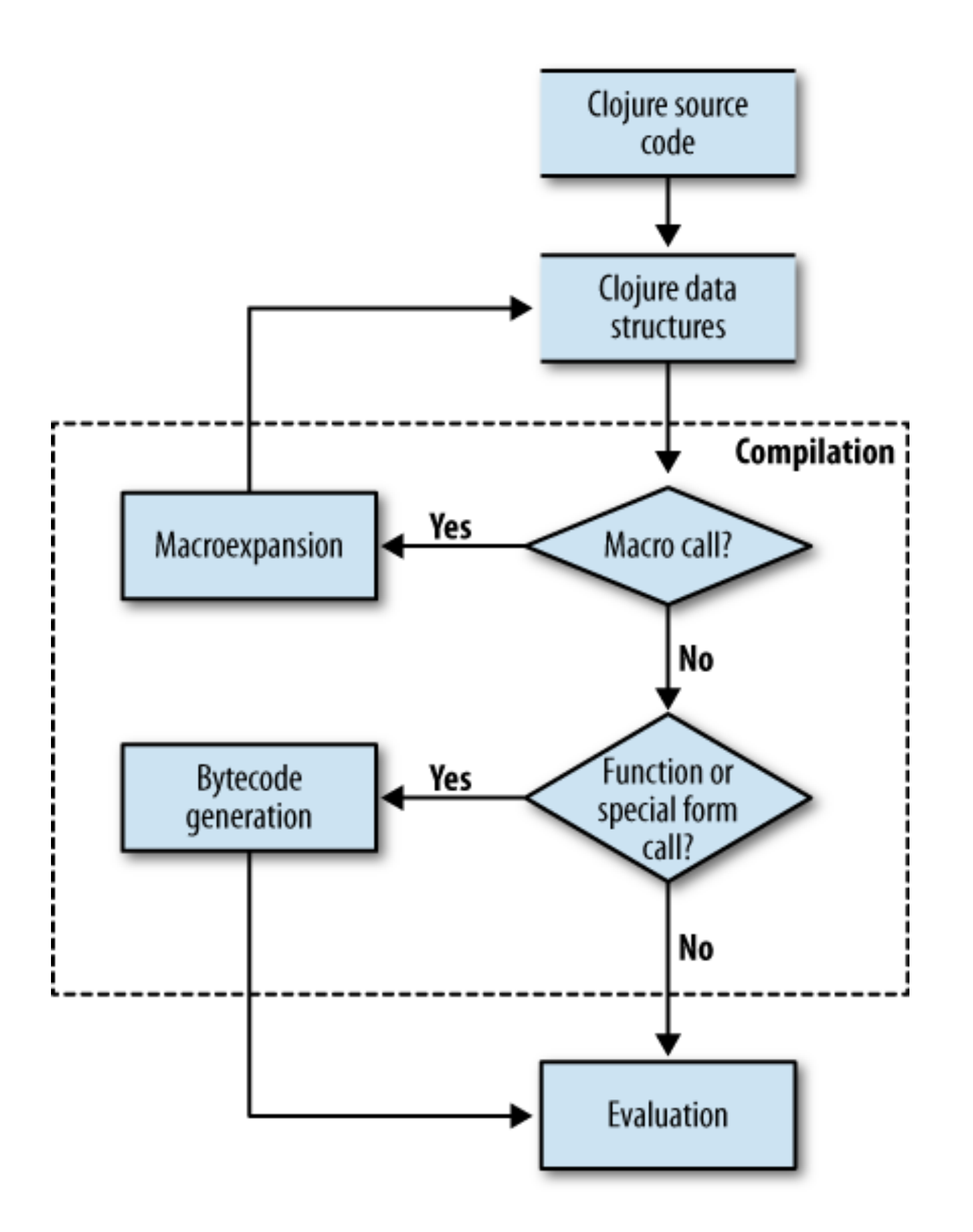

#### **Note**

Macros are evaluated at compile time

So runtime overhead

### **Macros & Special forms are not functions**

```
(defn tester
   [fun]
   (fun 1 2))
```
 $(tester +)$  3 (tester 'or) 2 (tester 'if) 2

(tester or) Exception Macro

(tester if) Exception Special form

# **Java Motivation**

```
for (int k = 0; k < foo.size(); k++) {
   x = foo.get(k);
    ...
```
boiler plate

Java programmers had to live with boiler plate for 8 years

for (element : foo) {

... }

}

Clojure macros allow you to create own control structures

## **Viewing what a Macro does**

macroexpand-1 Expands the macro once

macroexpand

Expands repeatedly until top level is not a macro

clojure.walk/macroexpand-all

Exapnds until there are no more macros

$$
\begin{aligned} \text{(macroexpand-1 } ' (cond \\ & (> x y) (x - y) \\ & (< x y) (y - x))) \end{aligned}
$$

(if  $($   $>$   $\times$   $y)$ )  $(x - y)$ (clojure.core/cond  $(< x y)(y -x))$ 

(clojure.walk/macroexpand-all '(cond  $($  > x y)  $(x - y)$  $(< x y)(y -x))$ (if  $($   $>$   $x$   $y)$  $(x - y)$ (if (< x y)  $(y - x)$ nil))

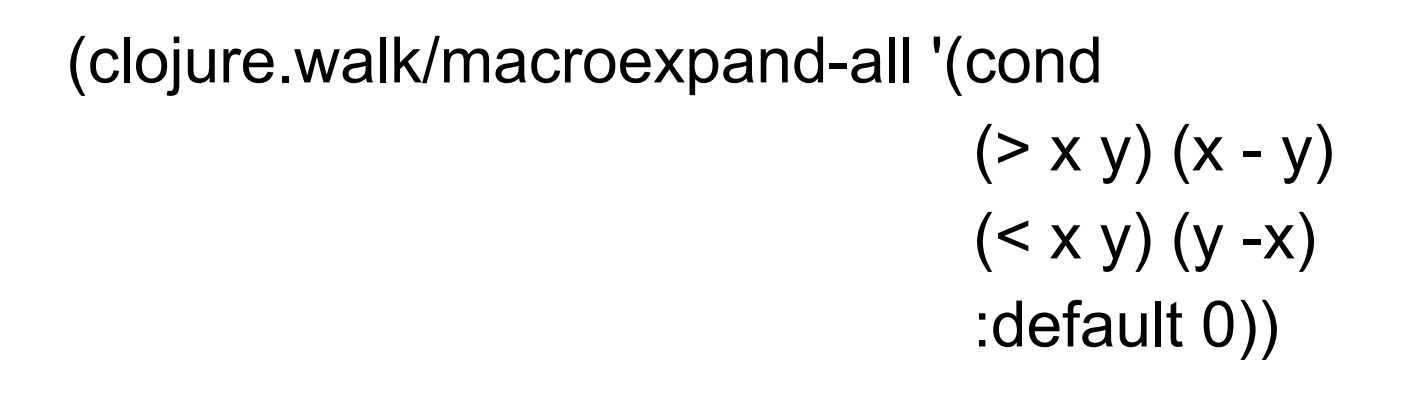

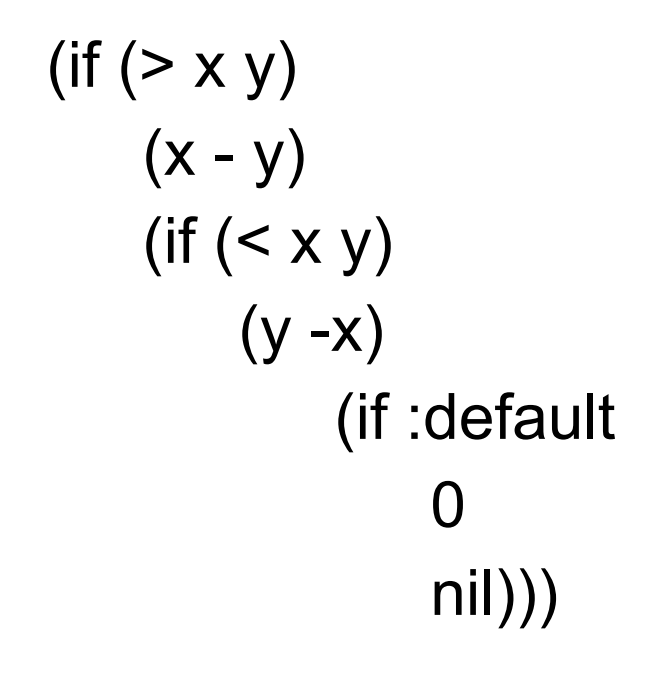

(macroexpand '(when 1 2)) (if 1 (do 2))

 $(macroexpand '(if 1 2))$  (if 1 2)

 $(\text{macroexpand } ' (or 1 2))$   $(\text{let*} [or _3975 \text{ _auto } 1]$  (if or\_\_3975\_\_auto\_\_ or\_\_3975\_\_auto\_\_ (clojure.core/or 2)))

#### **When to use Macros**

Remove Boilerplate code

Domain Specific Languages

# **Example - Testing**

```
(deftest foo-test
  (is (= (foo 0) "No"))
  (is (= (foo 1) "Yes"))
  (is (= (foo 10) "Yes"))
 (is (= (foo -3) "Maybe")))
```
(deftest foo-test  $[input answer] (= (foo input) answer)$ 0 "No" 1 "Yes" 10 "Yes" -3 "Maybe")

$$
(macroexpand '(are [a b c] (=a (+ b c))3 2 16 1 5))
$$

(do

(clojure.test/is (= 3 (+ 2 1))) (clojure.test/is (= 6 (+ 1 5))))

```
(macroexpand '(is (= 0 1)))
```
#### (try

```
(clojure.core/let [values__7128__auto__ (clojure.core/list 0 1) 
                 result_7129_auto_(clojure.core/apply = values_7128_auto_)]
 (if result 7129 auto
    (clojure.test/do-report {:type :pass, :expected (quote (= 0 1)),
          :actual (clojure.core/cons = values 7128 auto ), :message nil})
    (clojure.test/do-report \{:\text{type}: \text{fail}, : \text{expected}( \text{quote} (=0 1)),\} :actual 
              (clojure.core/list (quote not) 
                (clojure.core/cons (quote =) values 7128 auto )), :message nil})
                   result 7129 auto )
(catch java.lang.Throwable t__7156__auto__ 
      (clojure.test/do-report {:type :error, :expected (quote (= 0 1)), 
           :actual t\_7156\_auto\_, :message nil})))
```
# **Defining a Macro when**

(defmacro when "Evaluates test. If logical true, evaluates body in an implicit do." {:added "1.0"} [test & body] **(list 'if test (cons 'do body)))**

#### **when**

(when  $(= 2 (+ 1 1))$  (print "Hello") (println " World!"))

(list 'if  $'$ (= 2 (+ 1 1)) (cons 'do '((print "Hello") (println " World!")))) (defmacro when [test & body] **(list 'if test (cons 'do body)))**

> $(= 2 (+ 1 1))$  (do ((print "Hello") (println " World!"))))

(if

#### **Macros**

Code that produces code

list, cons and ' basic tools Cover most cases But awkward & lots of boilerplate

So use some macros in writing macros

## **Problem with Quote**

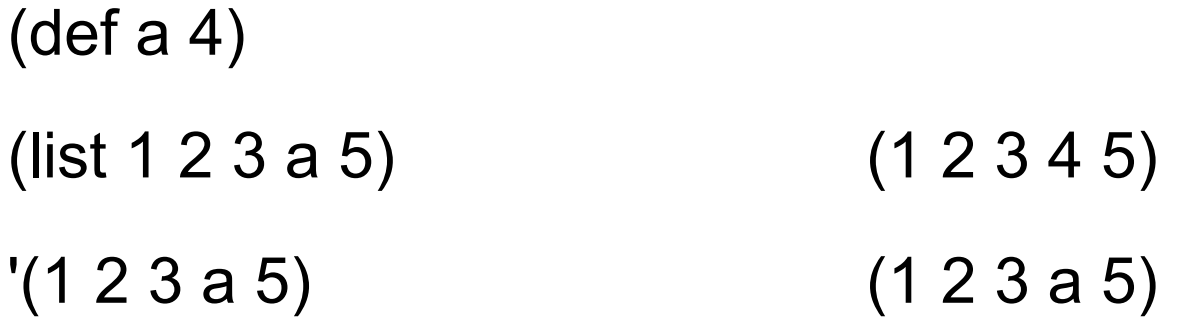

# **Syntax quote `, unquote ~**

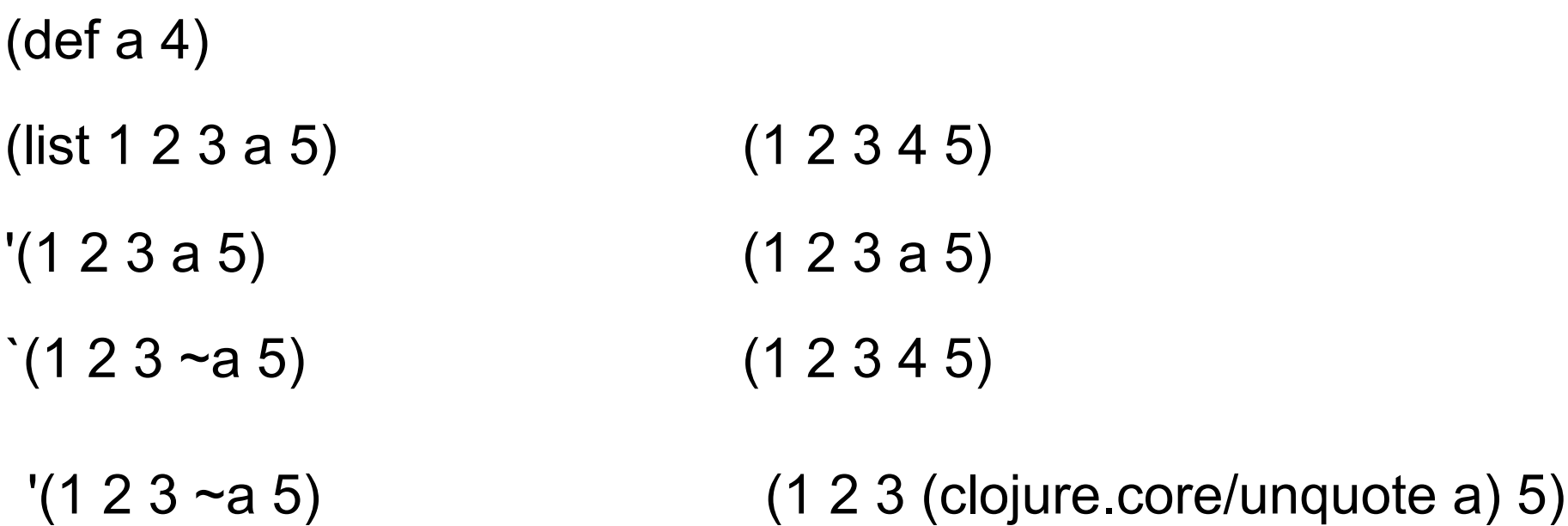

# **Syntax quote `, unquote ~**

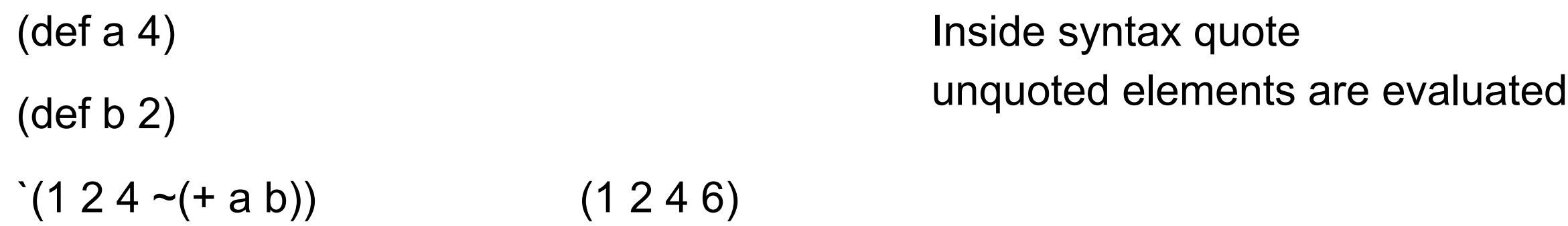

# **Example - assert**

verify the correctness of your code

 $(assert (= 1 1))$  nil (assert (= 1 2)) java.lang.AssertionError: Assert failed: (= 1 2)

(set! \*assert\* false)  $(\text{assert } (= 1 2))$  nil

### **Aside**

:pre & :post conditions handle most cases were you might use assert

(set! \*assert\* false) Also turns off :pre :post conditions

# **Example**

```
(defmacro assert [x]
  (when *assert*
   `(when-not ~x
     (throw (new AssertionError (str "Assert failed: " (pr-str '~x)))))))
```

```
(macroexpand '(assert (= 1 2)))
```

```
(if (= 1 2))nil 
   (do (throw (new java.lang.AssertionError (clojure.core/str 
                              "Assert failed: " (clojure.core/pr-str (quote (= 1 
   (2))))))))
```
# **Namespaces, Quote ', Syntax Quote `**

- $'(a b c)$  (a b c)
- $(a \ b \ c))$  (user/a user/b user/c)

### **Macro Variables**

(defmacro make-adder [x]  $\dot{ }$  (fn [y#] (+ ~x y#)))

(def y 100)

(def add-5 (make-adder 5))

(add-5 10)

### **Macro Variables**

(defmacro make-adder [x]  $\dot{ }$  (fn [y#] (+ ~x y#)))

(macroexpand '(make-adder 5))

$$
(\text{fn*} ([y_6894 \underline{\hspace{1cm}} \text{auto} \underline{\hspace{1cm}}](clojure.core/+ 5 y_6894 \underline{\hspace{1cm}} \text{auto} \underline{\hspace{1cm}}))
$$

# **More Examples**

```
(defmacro comment
  "Ignores body, yields nil"
  {:added "1.0"}
  [& body])
```

```
(comment
  (println "wow")
  (println "this macro is incredible"))
;=> nil
```

```
(+ 1 2) ; this is another type of comment
(+ 1 2) #_(println "this is yet another")
```

```
(defmacro try-expr [msg form]
  `(try ~(assert-expr msg form)
      (catch Throwable t#
       (do-report {:type :error, :message ~msg,
               :expected '~form, :actual t#}))))
```
(defmacro is ([form] `(is ~form nil)) ([form msg] `(try-expr ~msg ~form)))

### **do-while**

```
(defmacro do-while [test & body]
  `(loop []
    ~@body
    (when ~test (recur))))
```

```
(defn play-game [secret]
  (let [guess (atom nil)]
   (do-while (not= (str secret) (str @guess))
     (print "Guess the secret I'm thinking: ")
     (flush)
     (reset! guess (read-line)))
   (println "You got it!")))
```
### **Macro Rules of thumb**

Don't create a macro when a function will do Write an example usage Expand your example usage by hand Use macroexpand macroexpand-1 clojure.walk/macroexpand-all Experiment in REPL

Break complecated macros into smaller functions

## **Mastering Clojure Macros**

By Colin Jones August 26, 2014

In Safari Books online

#### Monoids & Monads

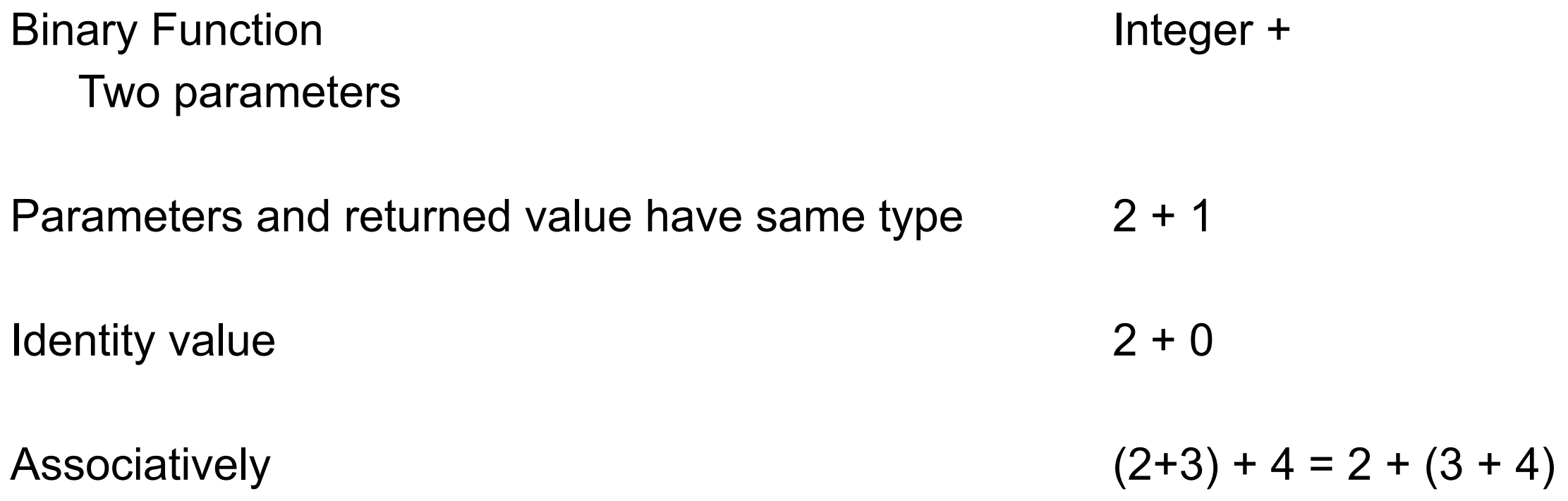

Binary Function Two parameters

Parameters and returned value - same type

Identity value

Associatively

Java String concat

"hi".concat(" Mom");

"hi".concat("")

"hi".concat("Mom".concat("!")) "hi".concat("Mom").concat("!")

Binary Function Two parameters

Parameters and returned value - same type

Identity value

Associatively

#### Sets union

"hi".concat(" Mom");

"hi".concat("")

"hi".concat("Mom".concat("!")) "hi".concat("Mom").concat("!")

Associative binary function F: X\*X -> X that has an identity

## **Haskell**

class Monoid m where mempty :: m mappend  $\therefore$  m -> m -> m mconcat :: [m] -> m mconcat = foldr mappend mempty